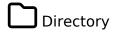

Website directories are human-curated listings of internet links, as opposed to search engine results. Tiki's Directory feature enables easy collection and display of website links categorized by topic for browsing by users.

## **Overview**

This page describes how to configure the Directory feature.

## **Related Topics**

• Bugs and Wishes

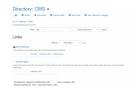

Directory screenshot

## To access

Click the **Directory** icon on the Admin Panel or Access http://example.org/tiki-admin.php?page=directory

| Option                         | Description                                                                                                    | Default           |
|--------------------------------|----------------------------------------------------------------------------------------------------|-------------------|
| Directory                      | User-submitted Web links                                                                                             | Disabled          |
| Columns per page               | Number of columns per page when listing directory categories  1   2   3   4   5   6                                  | 3 columns         |
| Links per page                 | How many links should be displayed per page.                                                                         | 20 links          |
| Validate URLs                  | Should Tiki check the URL?                                                                                           | Disabled          |
| Enable "popular sites"         |                                                                                                    | Enabled           |
| Show country flag              | Show the country flag                                                                                                | Enabled           |
| Method to open Directory links | The linked-to website can be opened in various ways  Replace the current window   Open a new window   Open an iframe | Open a new window |

The jQuery Sortable Tables feature must be activated for the sort feature to work.

| Option    | Description              | Default  |
|-----------|--------------------------|----------|
| Directory | User-submitted Web links | Disabled |

| Option                         | Description                                                  | Default           |
|--------------------------------|--------------------------------------------------------------|-------------------|
| Columns per page               | Number of columns per page when listing directory categories | 3 columns         |
|                                | 1   2   3   4   5   6                                        |                   |
| Links per page                 | How many links should be displayed per page.                 | 20 links          |
| Validate URLs                  | Should Tiki check the URL?                                   | Disabled          |
| Enable "popular sites"         |                                                              | Enabled           |
| Show country flag              | Show the country flag                                        | Enabled           |
| Method to open Directory links | The linked-to website can be opened in various ways          | Open a new window |
|                                | Replace the current window   Open a new window               |                   |
|                                | Open an iframe                                               |                   |

 ${\it The jQuery Sortable \ Tables \ feature \ must \ be \ activated \ for \ the \ sort \ feature \ to \ work.}$ 

| Option                         | Description                                                                                                    | Default           |
|--------------------------------|----------------------------------------------------------------------------------------------------|-------------------|
| Directory                      | User-submitted Web links                                                                                             | Disabled          |
| Columns per page               | Number of columns per page when listing directory categories  1   2   3   4   5   6                                  | 3 columns         |
| Links per page                 | How many links should be displayed per page.                                                                         | 20 links          |
| Validate URLs                  | Should Tiki check the URL?                                                                                           | Disabled          |
| Enable "popular sites"         |                                                                                                    | Enabled           |
| Show country flag              | Show the country flag                                                                                                | Enabled           |
| Method to open Directory links | The linked-to website can be opened in various ways  Replace the current window   Open a new window   Open an iframe | Open a new window |

 ${\it The jQuery Sortable \ Tables \ feature \ must \ be \ activated \ for \ the \ sort \ feature \ to \ work.}$ 

| Option    | Description              | Default  |
|-----------|--------------------------|----------|
| Directory | User-submitted Web links | Disabled |

| Option                         | Description                                                                                                    | Default           |
|--------------------------------|----------------------------------------------------------------------------------------------------|-------------------|
| Columns per page               | Number of columns per page when listing directory categories  1   2   3   4   5   6                                  | 3 columns         |
| Links per page                 | How many links should be displayed per page.                                                                         | 20 links          |
| Validate URLs                  | Should Tiki check the URL?                                                                                           | Disabled          |
| Enable "popular sites"         |                                                                                                    | Enabled           |
| Show country flag              | Show the country flag                                                                                                | Enabled           |
| Method to open Directory links | The linked-to website can be opened in various ways  Replace the current window   Open a new window   Open an iframe | Open a new window |

The jQuery Sortable Tables feature must be activated for the sort feature to work.

### Note

The following content will eventually be migrated to the Directory section of the Tiki User and Admin Guides.

# Directory

The Directory is used to collect and display web site links categorized by topic for browsing by users. It is similar to the DMOZ Open Directory Project (see Useful Links, below).

The user can browse through categories, making use of category and link descriptions, and navigate to increasingly specific subcategories. A search form can also be used to locate a link in the Directory.

Users can submit links to be added to the Directory. The submitted links can be subject to validation by admins or designated editors before they are added.

Any number of categories can be created and each can be indicated as related to one or more other categories. Tiki tracks the addition of new links and the number of visits to each link, as well as the number of searches made. Users can also view "new sites" and "cool sites" (most-visited sites).

Directory information can also be displayed as modules in Tiki's side columns or wiki pages, and new Directory links can be reported in Tiki's Calendar.

### Feature Overview

TikiWiki's Directory feature enables:

- Organization of Web site links into categories
- Searches for links
- Submission by users of link suggestions for approval by admins
- Appointment of editors to moderate specific categories
- Caching of linked Web sites to avoid the problem of dead links or temporarily unavailable servers

- Display of top-ranked sites in terms of hits
- Display of most recently added sites
- Indication of top-ranked and recently added sites in a Tiki module
- Association of Directory categories with one another and/or with one or more global Tiki Categories

## More Documentation

- Directory User How to use the Directory once it has been activated and configured.
- Directory Admin How to activate and configure the Directory, including determining its organization and page display, and setting appropriate permissions.
- Directory Details Details on Directory internals, including information on related files, permissions, database tables and CSS selectors.
- Directory TikiMovie: Flash movie on how to set up and use the Directory, click by click http://www.teluguvaariki.com/sri-addons/tikiwiki videos/Directory/

## Useful Links

These are other examples of and information about Web directories.

- DMOZ Open Directory Project http://www.dmoz.org (discontinued)
- Wikipedia "Directory" entry https://en.wikipedia.org/wiki/Web\_directory

#### alias

Directories